## **NOTIFY\_URL**

A successful and guaranteed redirection of the browser with payment results parameters is a necessary condition for receiving the payment at the e-shop. In some cases, however, it can fail due to the following situations:

1) browser failure, computer freezing;

2) inadequate user actions at the time of a response delivery;

3) loss of connection with an Internet provider

4) incorrect work of a browser with setup security parameters which can effect browser's performance.

There can be a situation when the card payment was made but the result was not delivered to the shop. At the same time, an investigation between a purchaser and shop is initiated in order to eliminate the payment amount blocking and either set up the transaction as "Paid" or perform a return. In such cases, it is recommended for a shop to implement a scheme with a response delivery from the gateway.

The payment gateway initiates a message delivery. For the testing server, the message shall be sent from the IP address - 195.85.198.16, for production - 195.85.198.15. The results are forwarded using HTTP/HTTPS POST from the gateway to the E-shop's page (80/443 ports).

Notify request message: PurchaseTime = '090929152500'  $ProxvPan = '499999^{********}0011'$  $Currency = '980'$  $ApprovalCode = '111111'$  $MerchantID = '1752493'$ OrderID = '111111111111111111'  $Sigma = test'$ Rrn = '2222222222' XID = '333333-4444444'  $Email = 's.sichnoy@upc.ua'$ SD = '24ee6084a5343e3d'  $TranCode = '000'$  $TerminalID = 'E7880293'$  $TotalAmount = '500'$ 

The shop returns an answer in the body of the processed page. Each parameter and its setting as Parameter=Setting shall be returned to a new line. Lines are separated with a line separation digit.

> In the answer, additionally to the originally set parameters (TerminalID, OrderID, Currency, TotalAmount, XID, PurchaseTime), 3 new parameters are returned:

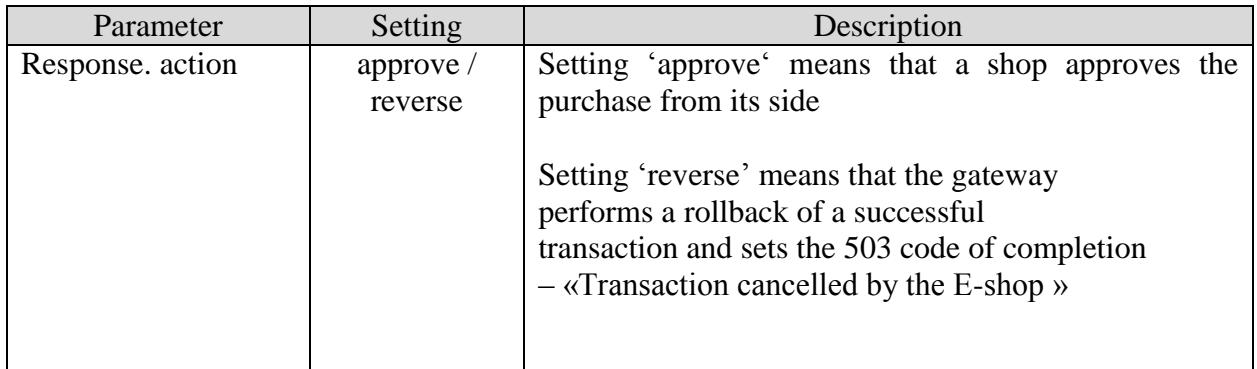

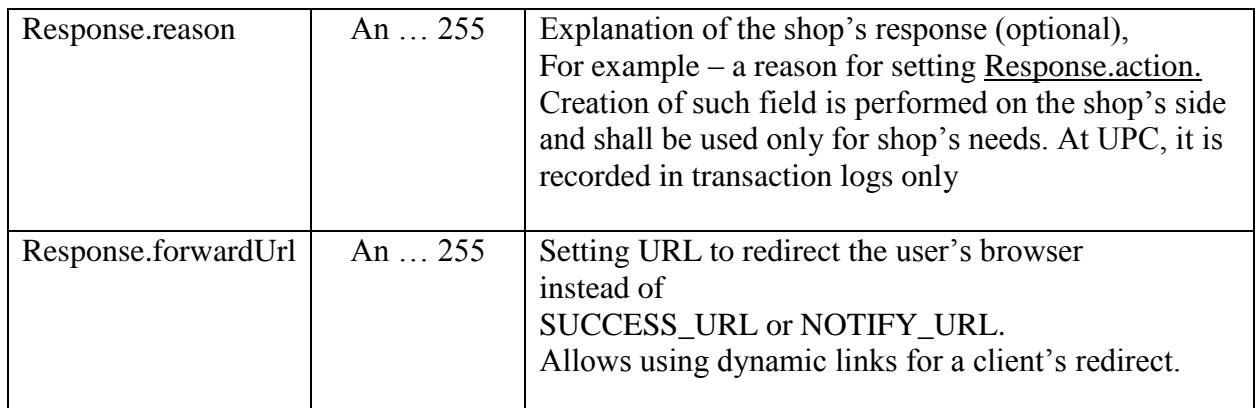

```
echo "MerchantID="1752493"\n";
echo "TerminalID="E7880293"\n";
echo "OrderID="ID0009992"\n";
echo "Currency="980"\n";
echo "TotalAmount="980"\n";
echo "XID="333333-4444444"\n";
echo "PurchaseTime="090929152500"\n";
echo "Response.action=\n";
echo "Response.reason=\n";
echo "Response.forwardUrl=\n;
```
From

To

Also, a shop administrator can allow choosing or restricting transactions on which no delivery to NOTIFY\_URL is performed. This scheme allows an automatic accounting of systems that provide services. It uses information from the payment gateway to avoid a discrepancy of data in case the message is not delivered to NOTIFY\_URL.

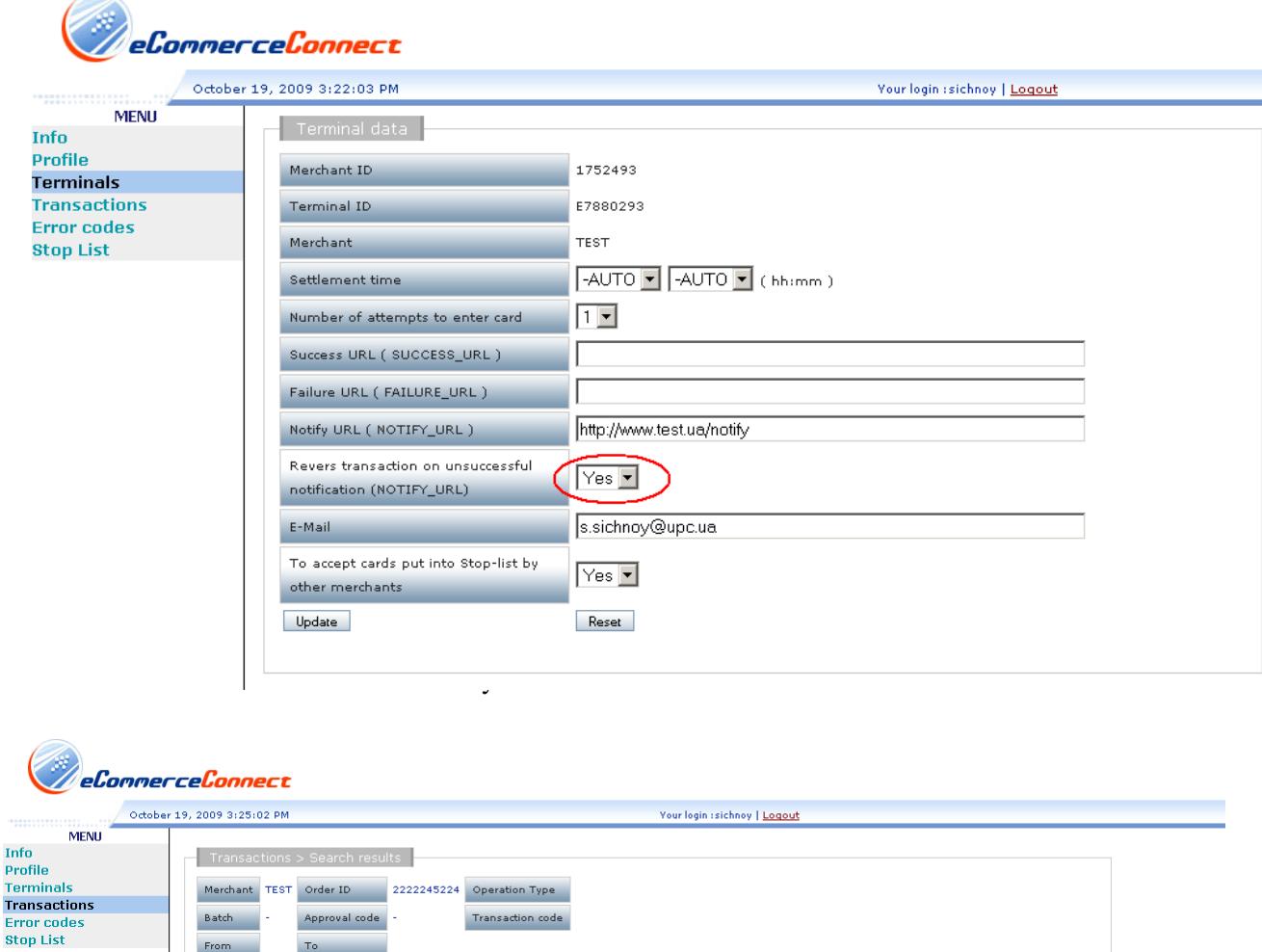

After receiving the notification and responding to the notification once, all subsequent ones should be ignored.

In such case, if the original transaction has an operation type "purchase" and a transaction code "504/This request for payment is not permitted by the gateway", a rollback is performed automatically by the payment server with a transaction code "000/Transaction is completed successfully"

Below is the logic of the answer delivery from the gateway.

Such method of transferring the answer to the shop is preferable and recommended. It allows decreasing the number of incorrectly completed transaction (for example, caused by errors of user's browsers or incorrect actions). Even in case of problem situations, the E-shop will have reliable information on transaction processing results.

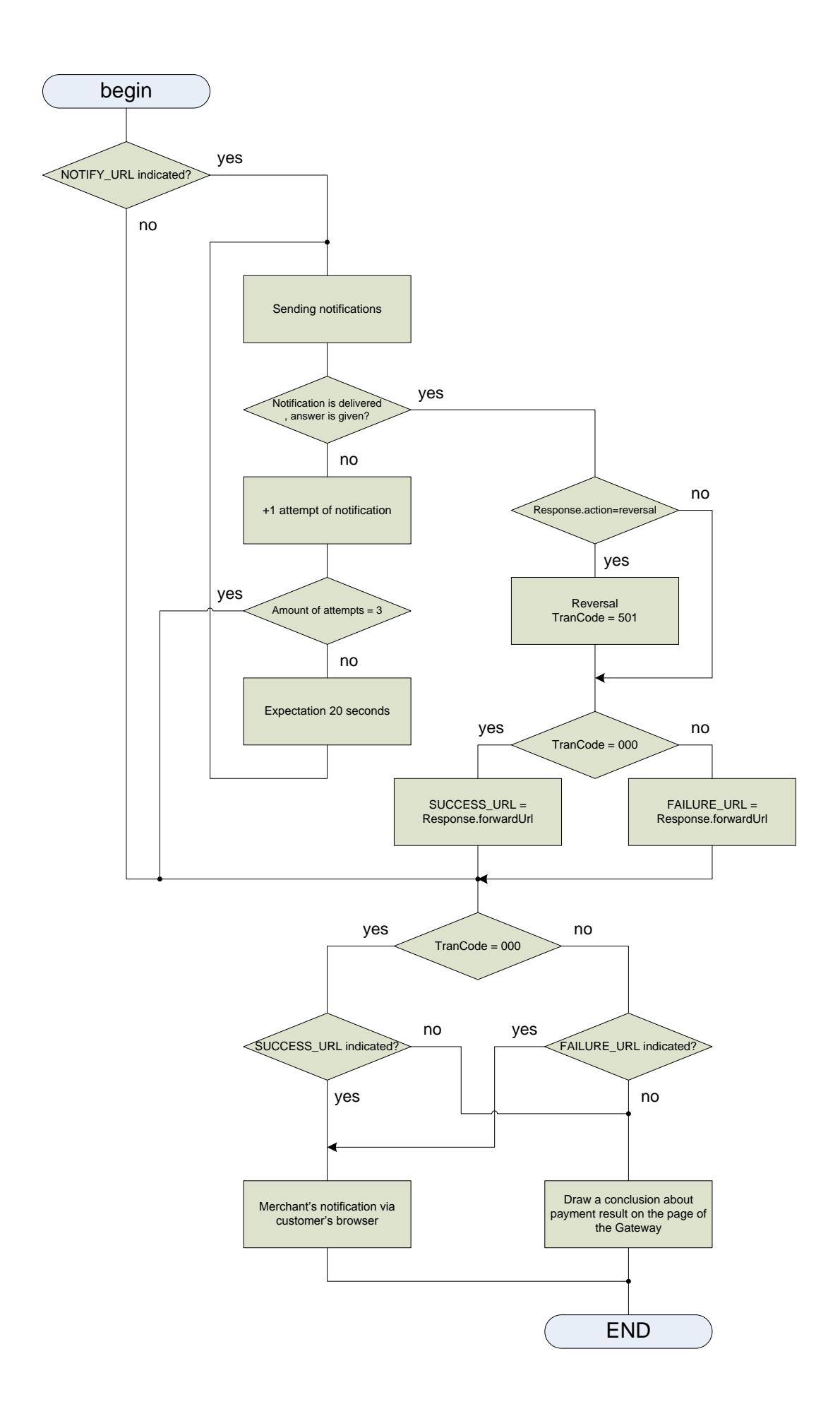